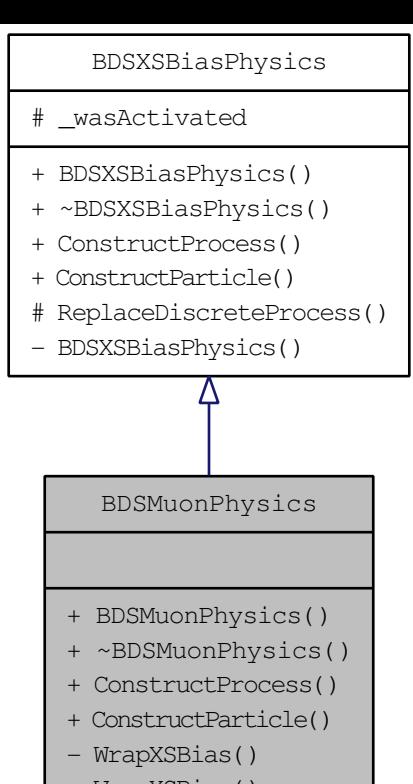

- WrapXSBias()
	- WrapXSBias()